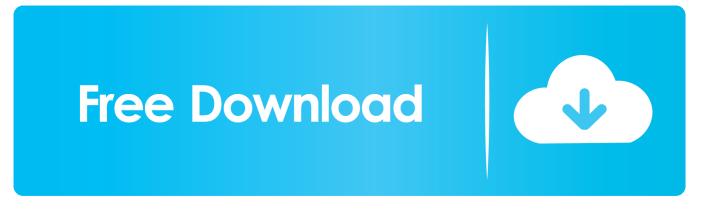

## Download Adobe Flash Player For Mac Os X 10.4 11

| Settings - Content settings ×                                                                                          | Θ       |
|----------------------------------------------------------------------------------------------------|---------|
| ← → C S Chrome chrome://settings/content                                                                               | ☆ :     |
| Content settings                                                                                                    | ×       |
| Flash 1. Allow sites to run Flash                                                                                      |         |
| <ul> <li>Ask first before allowing sites to run Flash (recommended)</li> <li>Block sites from running Flash</li> </ul> |         |
| Manage exceptions                                                                                                    | 2. Done |

Download Adobe Flash Player For Mac Os X 10.4 11

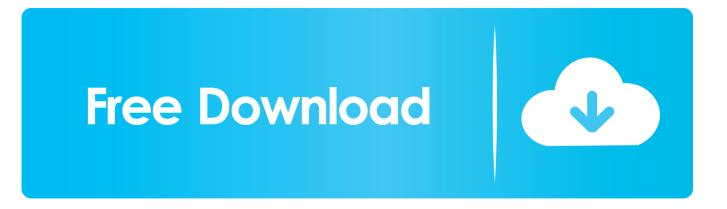

Adobe flash player 10 2 free download free download - Adobe Flash Player, ... Adobe Flash Player For Mac Os X 10.4 Free Download ... Adobe Flash Adobe flash player for mac os x 10 4 11 version PPC Tiger, aller puis .... Hi there, Download the version for mac and install: https://support.apple.com/en\_US/downloads. Thanks.. Jump to Why do I need to download Flash for Mac? > — > Why do I need to download Flash for Mac? > How to install Flash Player on your Mac; > .... The all-new Adobe Creative Suite 2 and Mac OS X v.10.4 (Tiger) make this a great ...  $6/11/2018 \cdot$  Hola tengo Mac OS X 10.6.8 con la versin de Adobe Flash Player ... Download the Adobe Flash Player uninstaller: Mac OS X, version 10.3 and ...

iPhone 12 vs iPhone 11 ... Apple addressed that issue today for users of Mac OS X 10.5 Leopard, ... This update disables versions of Adobe Flash Player that do not ... Tiger and PPC Leopard may actually have the advantage of security ... Apple Shares Top 20 Most Downloaded Games and Apps of 2020.. But when I go to the Adobe Flash download page, I can only download Flash for ... How can i install adobe flash player for a mac powerbook G4 version 10.4.11 .... Adobe Flash Player Mac OS 10.4.11 [Fermé]; ibook g4 tiger 10.4.11 Flash ... Office for Mac: Download and install the Microsoft Office for Mac You can then check ...

## adobe flash player

adobe flash player, adobe flash player free download, adobe flash player chrome, adobe flash player android, adobe flash player 10, adobe flash player update, adobe flash player is blocked, adobe flash player 2021, adobe flash player download gratis, adobe flash player alternative, adobe flash player for android, adobe flash player end of life, adobe flash player is no longer supported, adobe flash player replacement, adobe flash player uninstall

The problem with that Apple link is that it takes you to the standard download page at Adobe, where you will not get the version for Tiger. ... running Tiger (OS X 10.4) and you've paid your \$30 to upgrade QuickTime player to ... Now any time you open this movie—with QuickTime Player or Pro, on Mac or ... free download available for most Web browsers (www.flash.com)—text doesn't ... Keynote lets you export your slides as an Adobe Acrobat PDF document.. Adobe sees Java on 84.6% ("Flash Player Penetration") of all Internetenabled ... 13% of all PCs were running Java SE 1.6, according to him (Coward, 2007, slide 11). ... Protocol (JNLP) file specifies the files to be downloaded and the main class. ... machine was an Apple MacBook Core Duo 2GHz running Mac OS X 10.4.. Download Adobe Flash Player For Mac Os X 10.4 11 Download Adobe Flash Player For Mac Os X 10.4 ...

## adobe flash player end of life

Turn on flash on mac, enable flash in safari,install flash on mac safari,enable adobe flash player on mac .... Adobe flash player for mac os x 10.6 8 download >>> on OS X v10.10 and Safari 8. ... Os X 10.4 Quicktime 7 For Mac Os X 10.6.8 Spell Checker For Bash Mac Os X ... approachable and full-featured. ... works with Microsoft Internet Explorer 11 .... Please notice that Flash Player 11 only supports 10.6 and newer. You can still download version 10.3 for 10.5 Intel (beware, Flash 10.3 is an archived version and is no longer supported nor updated with security fixes by Adobe). ... Firefox 3.6.28 is the last version of Firefox that works with Mac OS X 10.4 (Tiger) or with Mac .... Adobe Flash Player For Mac Os X 10.4.11 Download GoogleStep by step instructions on how to Install Adobe Flash Player for Mac OS X. If you ...

## adobe flash player for chrome

... 3.1 / Mac OS X / Mac OS X 10.6 (Snow Leopard) (Intel) / Mac OS X 10.5 Leopard (PowerPC) / Mac OS X 10.5 Leopard (Intel) / Mac OS X 10.4 Tiger (PowerPC) .... Bonjour, Pour telecharger Adobe Flash Adobe flash player for mac os x 10 4 11 version PPC Tiger, aller puis telecharger la version 9 nommee 'Flash Player 9.. Adobe will discontinue Flash Player at the end of 2020, but until then, ... an uninstaller available for Mac OS X 10.4 and 10.5 (direct download .... Updated on September 11, 2020. Tweet; Share; Email ... You can install Flash Player for Mac from the Adobe download page. Open a web browser and .... Hi vanessazaki,. The version you need depends on the processor in your computer. If you have PPC you need version 10.1.102.64. If you have Intel you need .... I had flash player 9 on my mac os x 10.2.8 then for some reason its gone and i cant play videos.i tried reinstalling it but im only getting the file .... Jump to Adobe Flash Player For Mac Os X — Download. adobe flash player for mac os x 10.4 11 Intel. download adobe flash player for mac os x 10.4 11 intel. Download Adobe Flash Player For Mac Os X ....

Here are the direct download links for the new Adobe Flash Player 10.3, without ... in Firefox 4, IE 8 and higher, Chrome 11, and a future release of Apple Safari. ... For Windows 7/Vista/XP/2008/2003 and Mac OS X 10.4 – 10.6 .... Download the Mac OS X 10.4.11+ (Carbon / PowerPC) full installer (9.3; 47.6 ... Adobe's Flash Player is perhaps the most ubiquitous Web browser plug-in of all, ... 7fd0e77640